<span id="page-0-2"></span>[Description](#page-0-0) [Syntax](#page-0-1) [Remarks and examples](#page-1-0) [Conformability](#page-5-0) [Diagnostics](#page-6-0) [Also see](#page-6-1)

# <span id="page-0-0"></span>**Description**

eigensystemselectr $(A, \text{range}, X, L)$  computes selected right eigenvectors of a square, numeric matrix *A* along with their corresponding eigenvalues. Only the eigenvectors corresponding to selected eigenvalues are computed. Eigenvalues that lie in a [range](https://www.stata.com/manuals/m-5eigensystemselect.pdf#m-5eigensystemselect()RemarksandexamplesRangeselection) are selected. The selected eigenvectors are returned in *X*, and their corresponding eigenvalues are returned in *L*.

*range* is a vector of length 2. All eigenvalues with absolute value in the half-open interval (*range*[1], *range*[2]] are selected.

lefteigensystemselectr(*A*, *range*, *X*, *L*) mirrors eigensystemselectr(), the difference being that it computes selected left eigenvectors instead of selected right eigenvectors.

eigensystemselecti(*A*, *index*, *X*, *L*) computes selected right eigenvectors of a square, numeric matrix, *A*, along with their corresponding eigenvalues. Only the eigenvectors corresponding to selected eigenvalues are computed. Eigenvalues are selected by an [index.](https://www.stata.com/manuals/m-5eigensystemselect.pdf#m-5eigensystemselect()RemarksandexamplesIndexselection) The selected eigenvectors are returned in *X*, and the selected eigenvalues are returned in *L*.

*index* is a vector of length 2. The eigenvalues are sorted by their absolute values, in descending order. The eigenvalues whose rank is *index*[1] through *index*[2], inclusive, are selected.

lefteigensystemselecti(*A*, *index*, *X*, *L*) mirrors eigensystemselecti(), the difference being that it computes selected left eigenvectors instead of selected right eigenvectors.

eigensystemselectf( $A$ ,  $f$ ,  $X$ ,  $L$ ) computes selected right eigenvectors of a square, numeric matrix, *A*, along with their corresponding eigenvalues. Only the eigenvectors corresponding to selected eigenvalues are computed. Eigenvalues are selected by a user-written function described [below.](https://www.stata.com/manuals/m-5eigensystemselect.pdf#m-5eigensystemselect()RemarksandexamplesCriterionselection) The selected eigenvectors are returned in *X*, and the selected eigenvalues are returned in *L*.

lefteigensystemselectf(*A*, *f* , *X*, *L*) mirrors eigensystemselectf(), the difference being that it computes selected left eigenvectors instead of selected right eigenvectors.

symeigensystemselectr(*A*, *range*, *X*, *L*) computes selected eigenvectors of a symmetric (Hermitian) matrix, *A*, along with their corresponding eigenvalues. Only the eigenvectors corresponding to selected eigenvalues are computed. Eigenvalues that lie in a [range](https://www.stata.com/manuals/m-5eigensystemselect.pdf#m-5eigensystemselect()RemarksandexamplesRangeselection) are selected. The selected eigenvectors are returned in *X*, and their corresponding eigenvalues are returned in *L*.

symeigensystemselecti(*A*, *index*, *X*, *L*) computes selected eigenvectors of a symmetric (Hermitian) matrix, *A*, along with their corresponding eigenvalues. Only the eigenvectors corresponding to selected eigenvalues are computed. Eigenvalues are selected by an [index.](https://www.stata.com/manuals/m-5eigensystemselect.pdf#m-5eigensystemselect()RemarksandexamplesIndexselection) The selected eigenvectors are returned in *X*, and the selected eigenvalues are returned in *L*.

<span id="page-0-1"></span>eigenselectr la(), eigenselecti la(), eigenselectf la(), eigenselect la(), and  $\text{isym eigenselect}_\text{a}()$  are the interfaces into the  $[M-1]$  **[LAPACK](https://www.stata.com/manuals/m-1lapack.pdf#m-1LAPACK)** routines used to implement the above functions. Their direct use is not recommended.

### **Syntax**

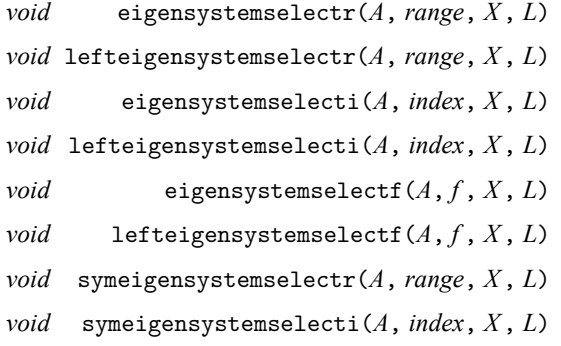

where inputs are

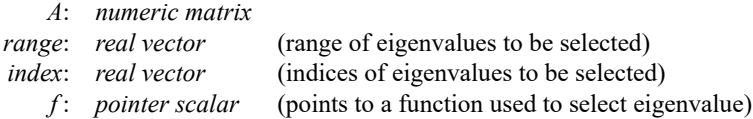

and outputs are

- *X*: *numeric matrix* of eigenvectors
- *L*: *numeric vector* of eigenvalues

The following routines are used in implementing the above routines:

*void* eigenselecti la(*numeric matrix A, XL, XR, L, string scalar side*, *real vector index*) *void* \_eigenselectr\_la(*numeric matrix A*, *XL*, *XR*, *L*, *string scalar side*, *real vector range*) *void* \_eigenselectf\_la(*numeric matrix A*,  $XL$ ,  $XR$ ,  $L$ , *string scalar side*, *pointer scalar f* ) *real scalar* eigenselect la(*numeric matrix A*, *XL*, *XR*, *L*, *select*, *string scalar side*, *real scalar noflopin*) *real scalar* \_symeigenselect\_la(*numeric matrix A*, *X*, *L*, *ifail*, *real scalar type*, *lower*, *upper*, *abstol*)

## <span id="page-1-0"></span>**Remarks and examples**

<span id="page-1-1"></span>Remarks are presented under the following headings:

[Introduction](#page-1-1) Range [selection](#page-2-0) Index [selection](#page-3-0) [Criterion](#page-4-0) selection Other [functions](#page-4-1)

#### **Introduction**

These routines compute subsets of the available eigenvectors. This computation can be much faster than computing all the eigenvectors. (See [M-5] **[eigensystem\( \)](https://www.stata.com/manuals/m-5eigensystem.pdf#m-5eigensystem())** for routines to compute all the eigenvectors and an introduction to the eigensystem problem.)

There are three methods for selecting which eigenvectors to compute; all of them are based on the corresponding eigenvalues. First, we can select only those eigenvectors whose eigenvalues have absolute values that fall in a half-open interval. Second, we can select only those eigenvectors whose eigenvalues have certain indices, after sorting the eigenvalues by their absolute values in descending order. Third, we can select only those eigenvectors whose eigenvalues meet a criterion encoded in a function.

Below we illustrate each of these methods. For comparison purposes, we begin by computing all the eigenvectors of the matrix

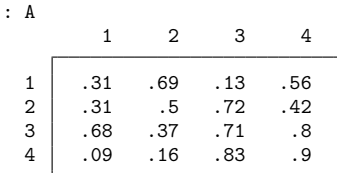

We perform the computation with [eigensystem\(\)](https://www.stata.com/manuals/m-5eigensystem.pdf#m-5eigensystem()):

: eigensystem(A, X=., L=.)

The absolute values of the eigenvalues are

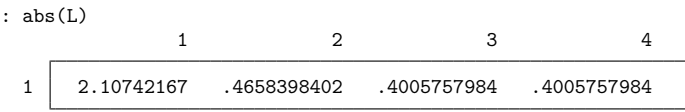

The corresponding eigenvectors are

<span id="page-2-0"></span>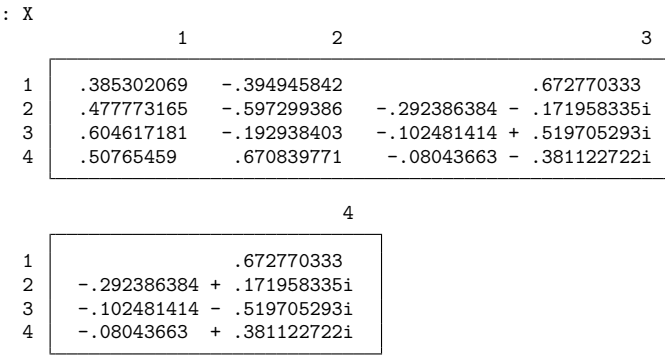

#### **Range selection**

In applications, an eigenvalue whose absolute value is greater than 1 frequently corresponds to an explosive solution, whereas an eigenvalue whose absolute value is less than 1 corresponds to a stable solution. We frequently want to use only the eigenvectors from the stable solutions, which we can do using eigensystemselectr(). We begin by specifying

```
: range = (-1, .999999999)
```
which starts from −1 to include 0 and stops at .999999999 to exclude 1. (The half-open interval in range is open on the left and closed on the right.)

Using this range in eigensystemselectr() requests each eigenvector for which the absolute value of the corresponding eigenvalue falls in the interval  $(-1, .999999999)$ . For the example at hand, we have

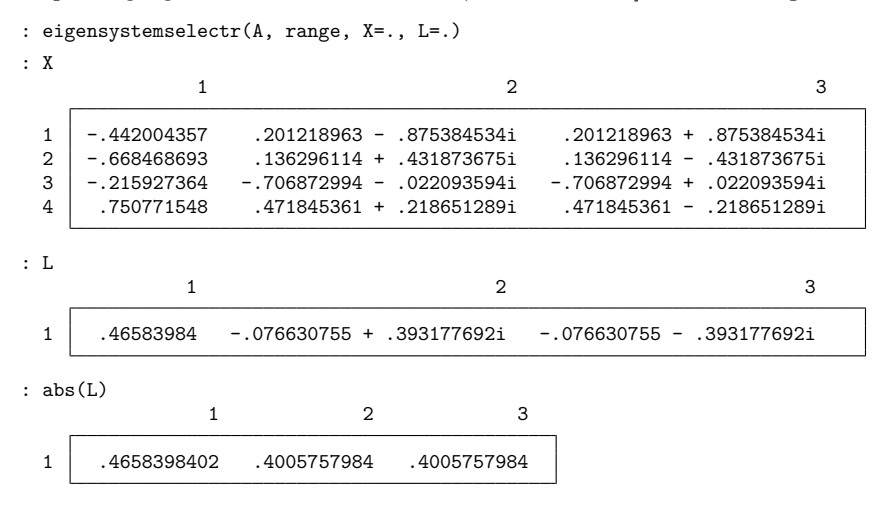

<span id="page-3-0"></span>The above output illustrates that eigensystemselectr() has not included the results for the eigenvalue whose absolute value is greater than 1, as desired.

#### **Index selection**

In many statistical applications, an eigenvalue measures the importance of an eigenvector factor. In these applications, we want only to compute several of the largest eigenvectors. Here we use eigensystemselecti() to compute the eigenvectors corresponding to the two largest eigenvalues:

```
: index = (1, 2)
: eigensystemselecti(A, index, X=., L=.)
: L
             1 2
 1 2.10742167 .46583984
```
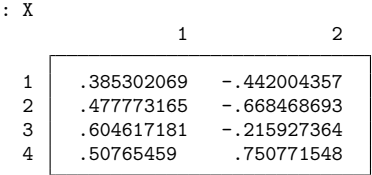

#### <span id="page-4-0"></span>**Criterion selection**

In some applications, we want to compute only those eigenvectors whose corresponding eigenvalues satisfy a more complicated criterion. We can use eigensystemselectf() to solve these problems.

We must pass eigensystemselectf() a [pointer to a function](https://www.stata.com/manuals/m-2ftof.pdf#m-2ftof) that implements our criterion. The function must accept a complex scalar argument so that it can receive an eigenvalue, and it must return the real value 0 to indicate rejection and a nonzero real value to indicate selection.

In the example below, we consider the common criterion of whether the eigenvalue is real. We want only to compute the eigenvectors corresponding to real eigenvalues. After deciding that anything smaller than 1e–15 is zero, we define our function to be

```
: real scalar onlyreal(complex scalar ev)
> {
> return( (abs(Im(ev))<1e-15) )
> }
```
We compute only the eigenvectors corresponding to the real eigenvalues by typing

: eigensystemselectf(A, &onlyreal(), X=., L=.)

The eigenvalues that satisfy this criterion and their corresponding eigenvectors are

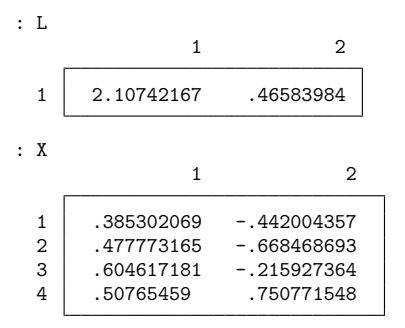

#### <span id="page-4-1"></span>**Other functions**

```
lefteigensystemselectr() and symeigensystemselectr() use a range like
eigensystemselectr().
lefteigensystemselecti() and symeigensystemselecti() use an index like
```

```
eigensystemselecti().
```
lefteigensystemselectf() uses a pointer to a function like eigensystemselectf().

# <span id="page-5-0"></span>**Conformability**

```
eigensystemselectr(A, range, X, L):
    input:
                  A: n \times nrange: 1 \times 2 or 2 \times 1output:
                 X: n \times mL: 1 \times mlefteigensystemselectr(A, range, X, L):
    input:
                  A: n \times nrange: 1 \times 2 or 2 \times 1output:
                 X: m \times n
                  L: 1 \times meigensystemselecti(A, index, X, L):
    input:
                  A: n \times nindex: 1 \times 2 or 2 \times 1output:
                 X: n \times mL: 1 \times mlefteigensystemselecti(A, index, X, L):
    input:
                  A: n \times nindex: 1 \times 2 or 2 \times 1output:
                 X: m \times n
                  L: 1 \times meigensystemselectf(A, f , X, L):
    input:
                  A: n \times nf: 1 \times 1output:
                 X: n \times mL: 1 \times m
```

```
lefteigensystemselectf(A, f, X, L):
    input:
                  A: n \times nf: 1 \times 1output:
                  X: m × n<br>L: 1 × m
                          1 \times msymeigensystemselectr(A, range, X, L):
    input:
                  A: n \times nrange: 1 \times 2 or 2 \times 1output:
                  X: n \times mL: 1 \times msymeigensystemselecti(A, index, X, L):
    input:
                  A: n \times nindex: 1 \times 2 or 2 \times 1output:
                  X: n \times m
                  L: 1 \times m
```
# <span id="page-6-0"></span>**Diagnostics**

All functions return missing-value results if *A* has missing values.

symeigensystemselectr() and symeigensystemselecti() use the lower triangle of *A* without checking for symmetry. When *A* is complex, only the real part of the diagonal is used.

If the *i*th eigenvector failed to converge, symeigensystemselectr() and symeigensystemselecti() insert a vector of missing values into the *i*th column of the returned eigenvector matrix.

## <span id="page-6-1"></span>**Also see**

[M-1] **[LAPACK](https://www.stata.com/manuals/m-1lapack.pdf#m-1LAPACK)** — Linear algebra package (LAPACK) routines

- [M-5] **eigensystem()** Eigenvectors and eigenvalues
- [M-5] **matexpsym()** Exponentiation and logarithms of symmetric matrices
- [M-5] **matpowersym()** Powers of a symmetric matrix
- [M-4] **[Matrix](https://www.stata.com/manuals/m-4matrix.pdf#m-4Matrix)** Matrix functions

Stata, Stata Press, and Mata are registered trademarks of StataCorp LLC. Stata and Stata Press are registered trademarks with the World Intellectual Property Organization of the United Nations. StataNow and NetCourseNow are trademarks of StataCorp LLC. Other brand and product names are registered trademarks or trademarks of their respective companies. Copyright © 1985–2025 StataCorp LLC, College Station, TX, USA. All rights reserved.

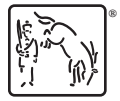

For suggested citations, see the FAQ on [citing Stata documentation.](https://www.stata.com/support/faqs/resources/citing-software-documentation-faqs/)